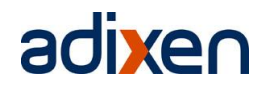

# **ASI22MD 'DESY' Kurzanleitung**

#### **Inhaltsverzeichnis**

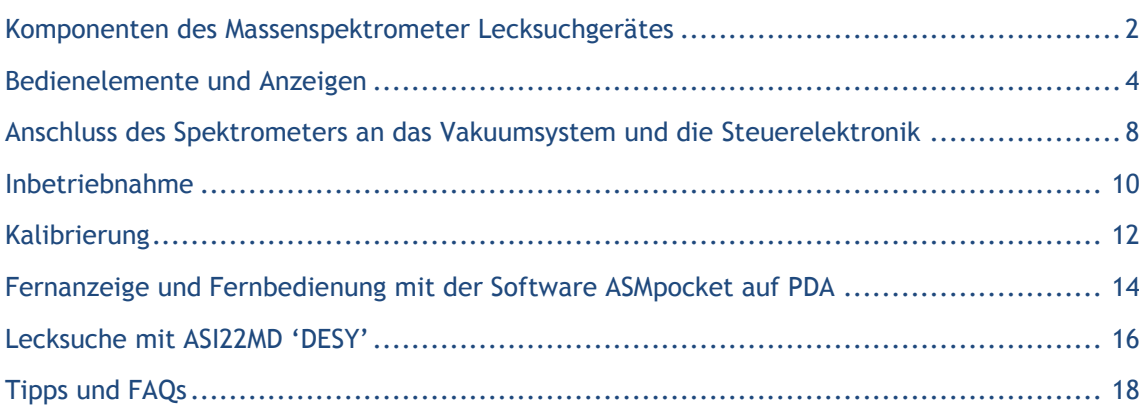

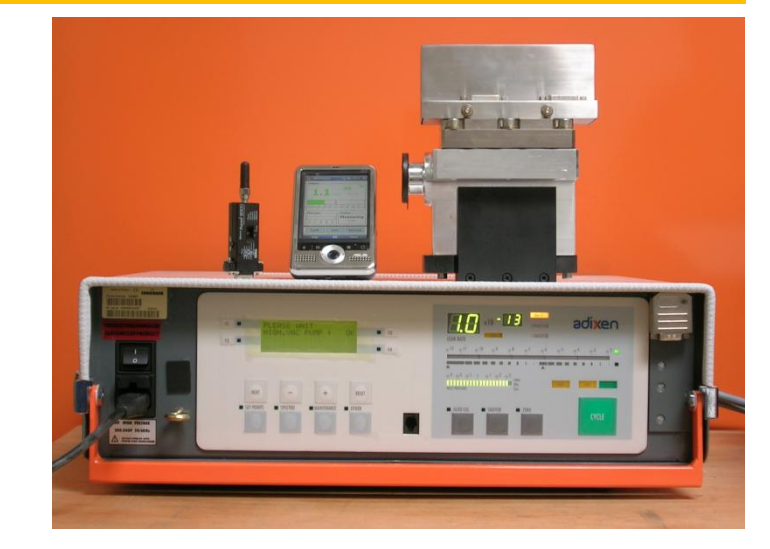

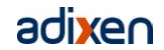

## **Komponenten des ASI22MD 'DESY'**

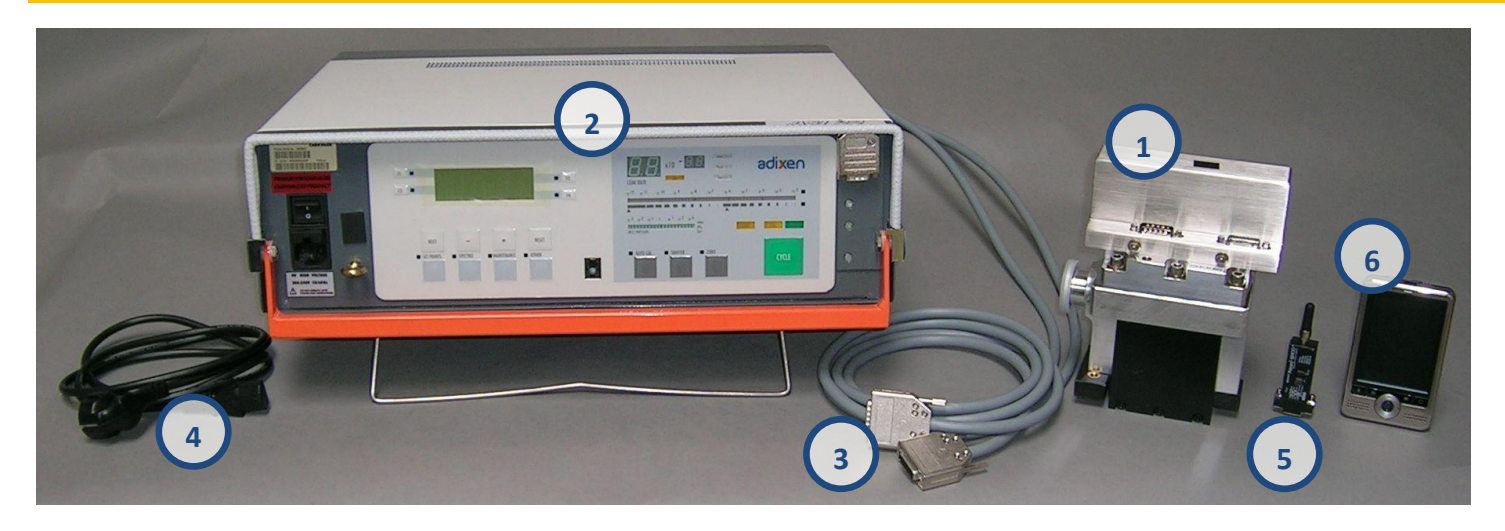

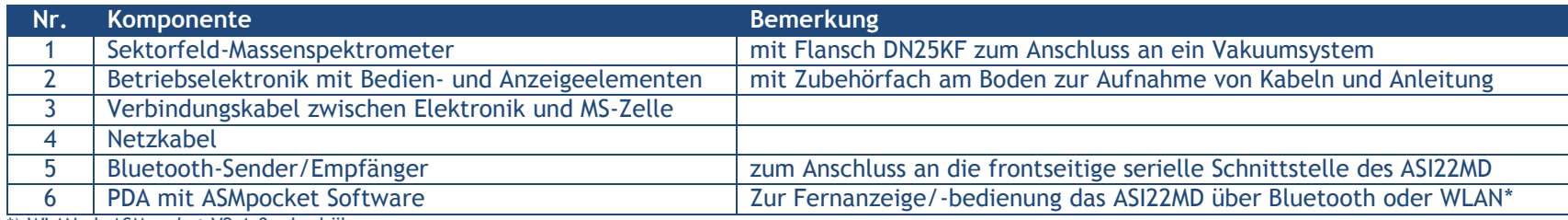

\*) WLAN ab ASMpocket V2.1.0 oder höher

Das Massenspektrometer ASI22MD 'DESY' basiert auf dem modularen adixen Lecktestgerät ASI22MD, welches vorwiegend in automatischen Dichtheitsprüfanlagen in der Industrie für Serienprüfungen eingesetzt wird. Die Version 'DESY' wurde für die Bedürfnisse der Lecksuche an Vakuumanlagen von diesem Gerät abgeleitet und besitzt keinen eigenen Vakuumpumpstand. Aus diesem Grund sind einige Bedien- und Anzeigeelemente ohne Funktion oder müssen anders genutzt werden als bei dem Seriengerät. Die vorliegende Kurzanleitung ist speziell für den Betrieb bei DESY zugeschnitten. Über Fragen zur Wartung oder zu Ersatzteilen gibt das User Manual des ASI22MD Auskunft. PDA und Bluetooth-Adapter haben eigene Handbücher, die ggf. zu Rate zu ziehen sind. Allgemeine Informationen zur Lecksuche finden sich auch im Benutzerhandbuch des Standard-Lecksuchgerätes ASM142, welches aus den gleichen Komponenten aufgebaut ist (Elektronik, Massenspektrometer). Das Handbuch ist im pdf-Format bei Alcatel adixen erhältlich.

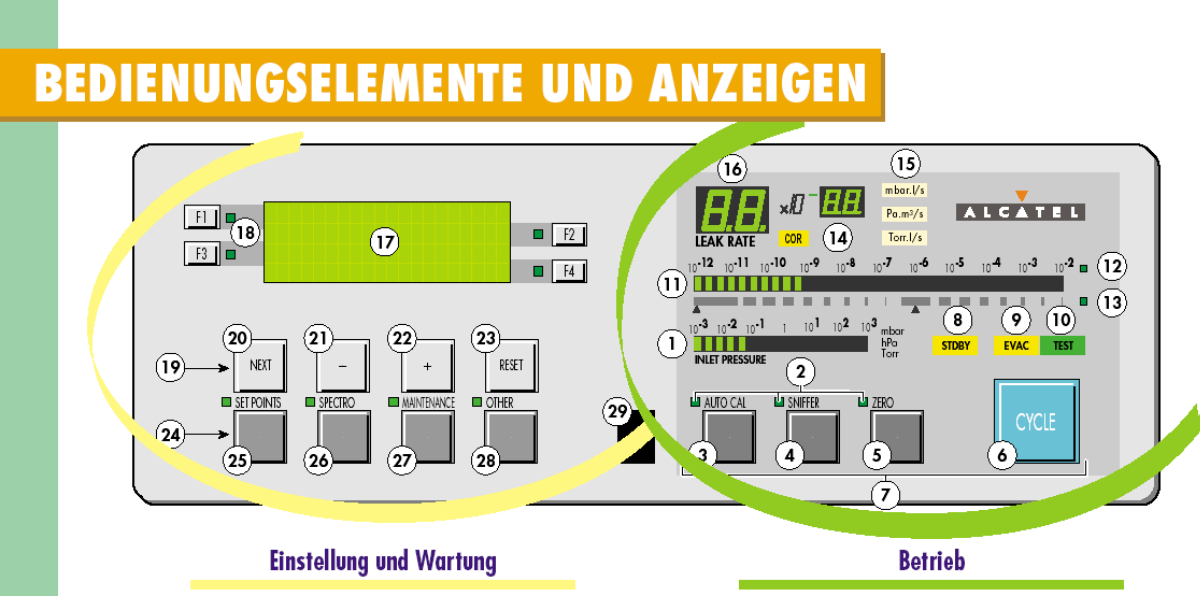

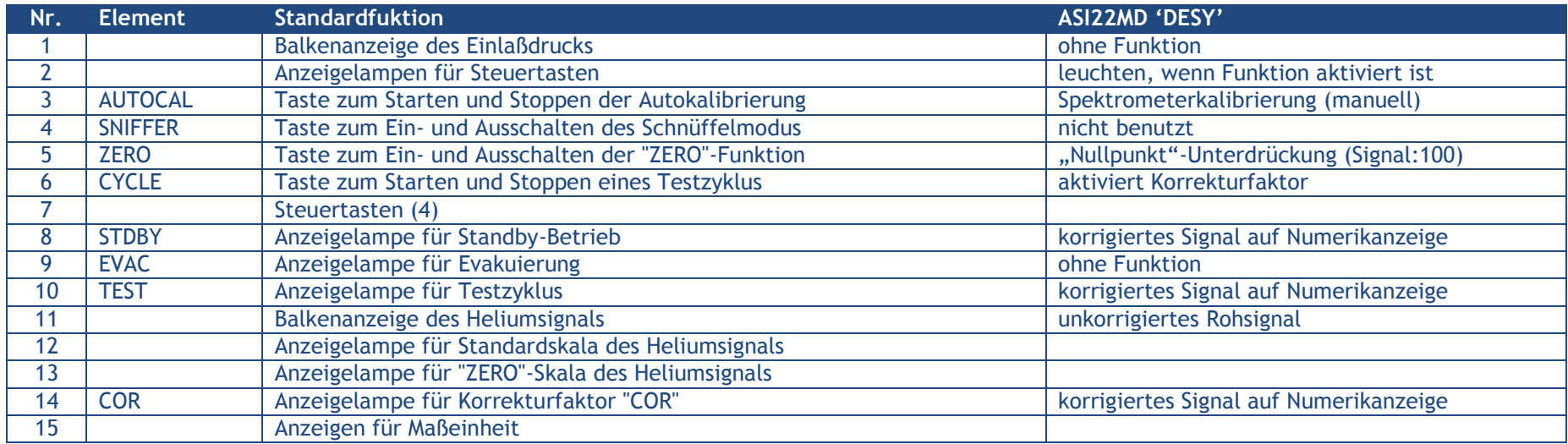

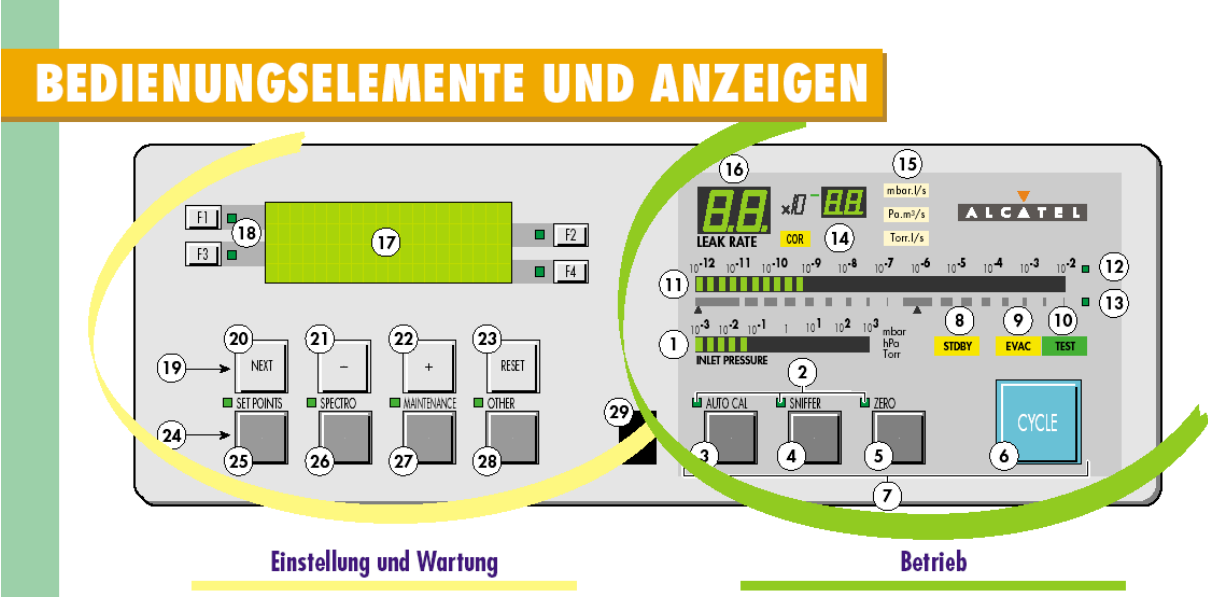

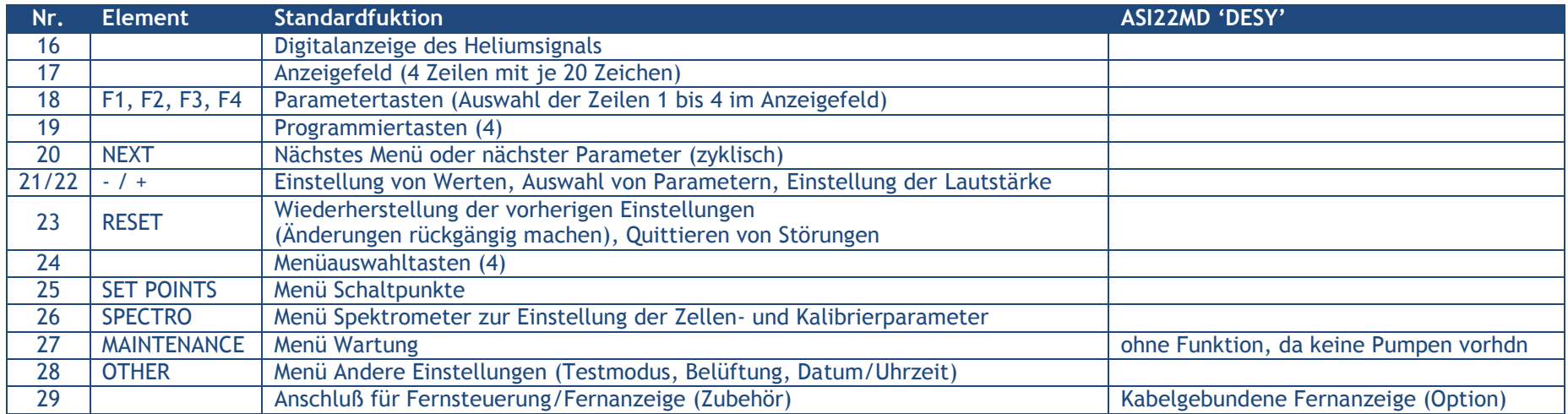

#### **Anschluss des Spektrometers an das Vakuumsystem und die Steuerelektronik**

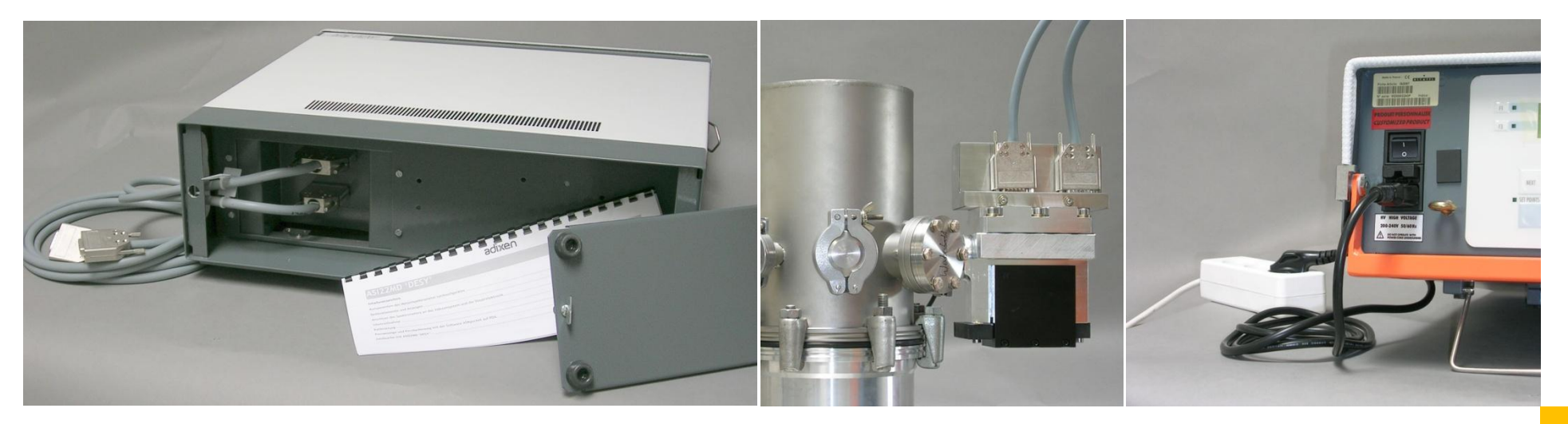

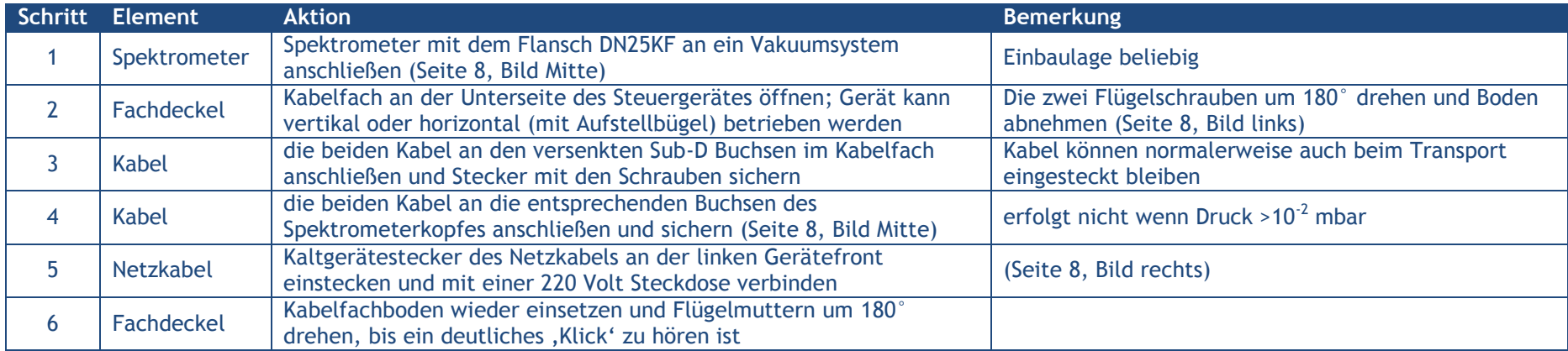

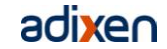

#### **Inbetriebnahme**

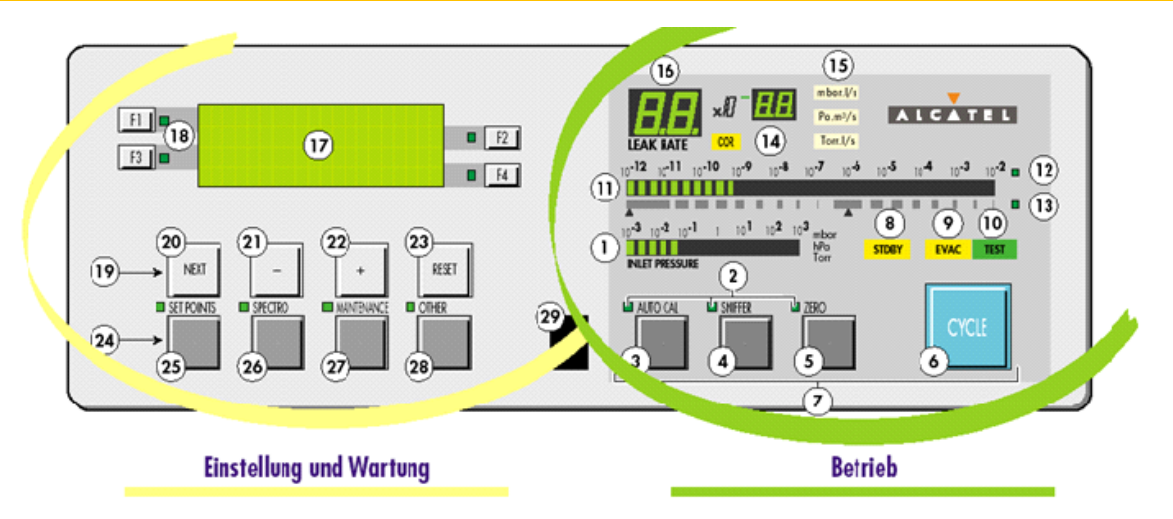

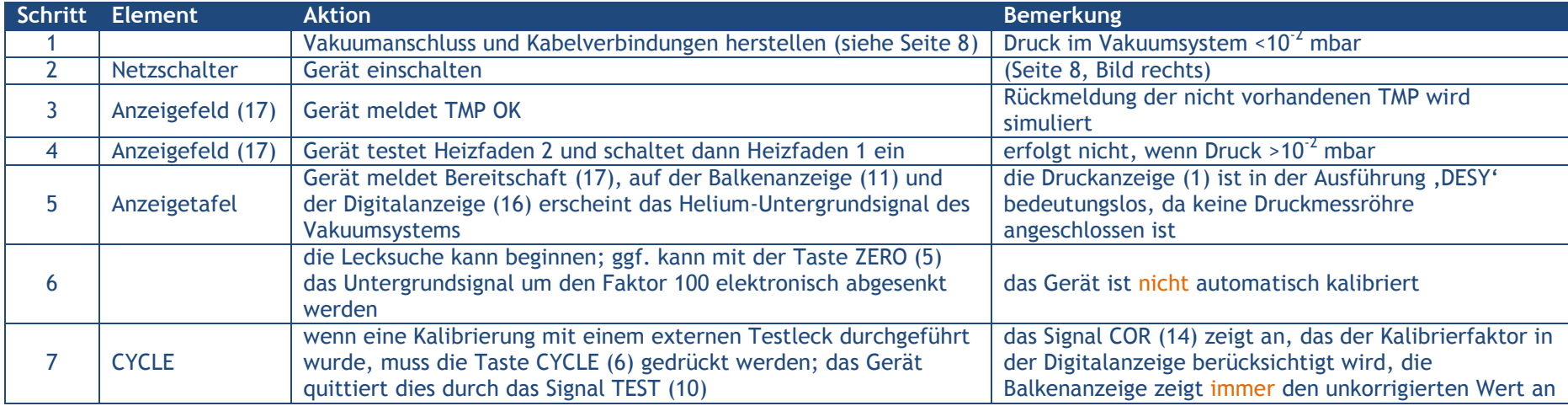

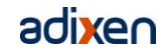

### **Kalibrierung**

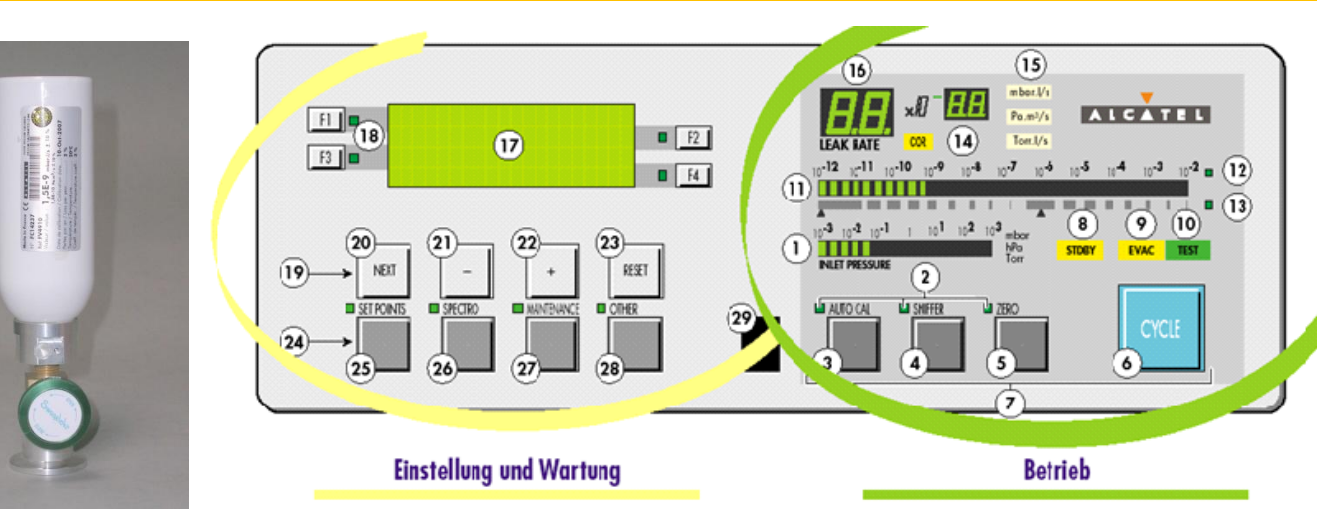

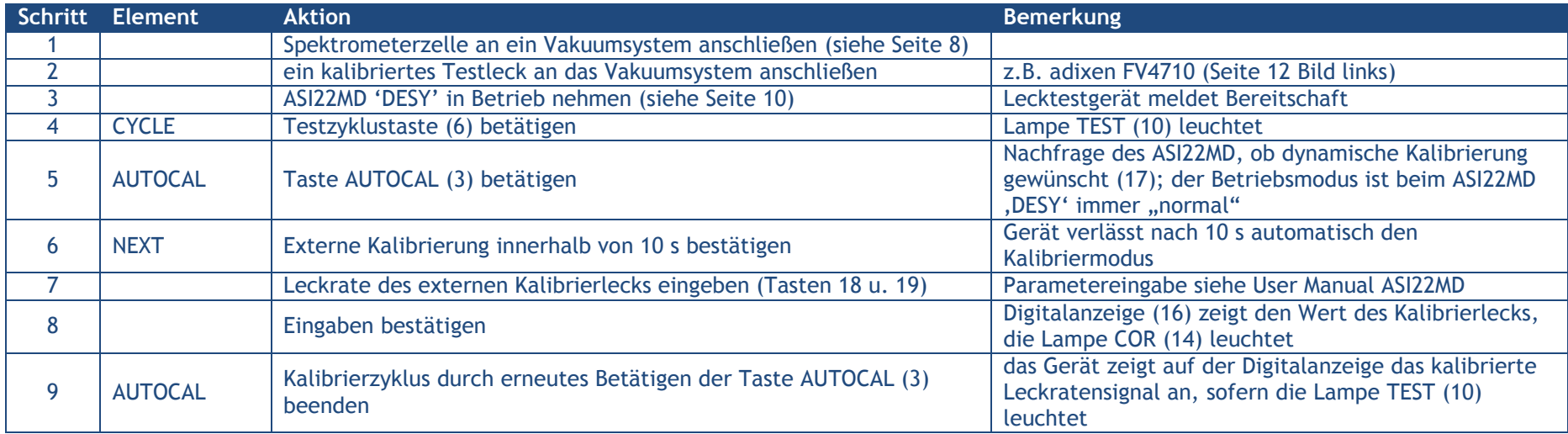

#### **Fernanzeige und Fernbedienung mit der Software ASMpocket auf PDA**

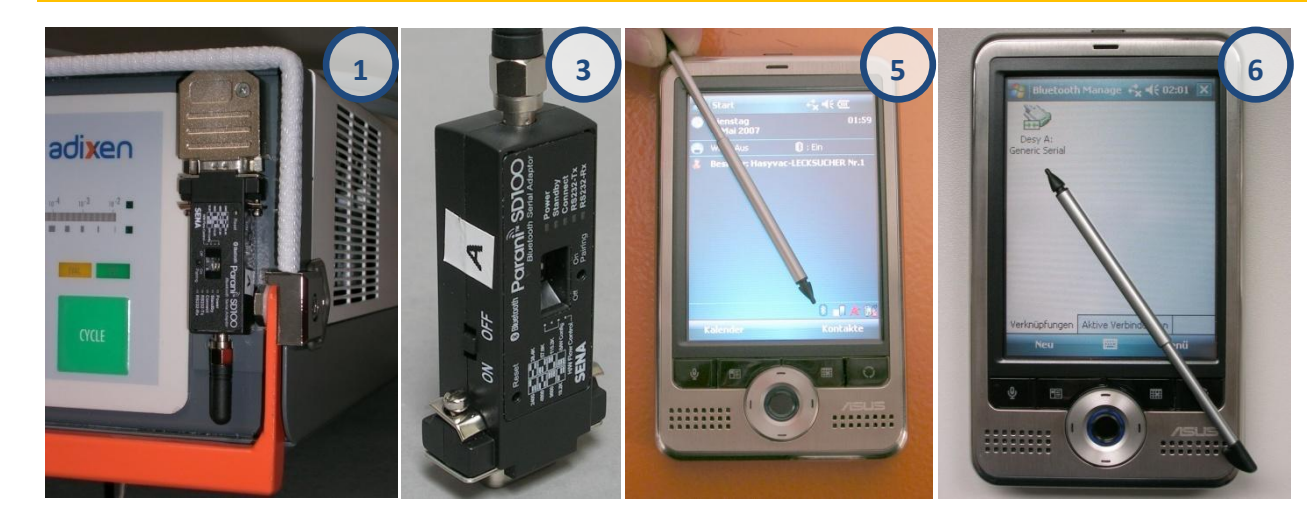

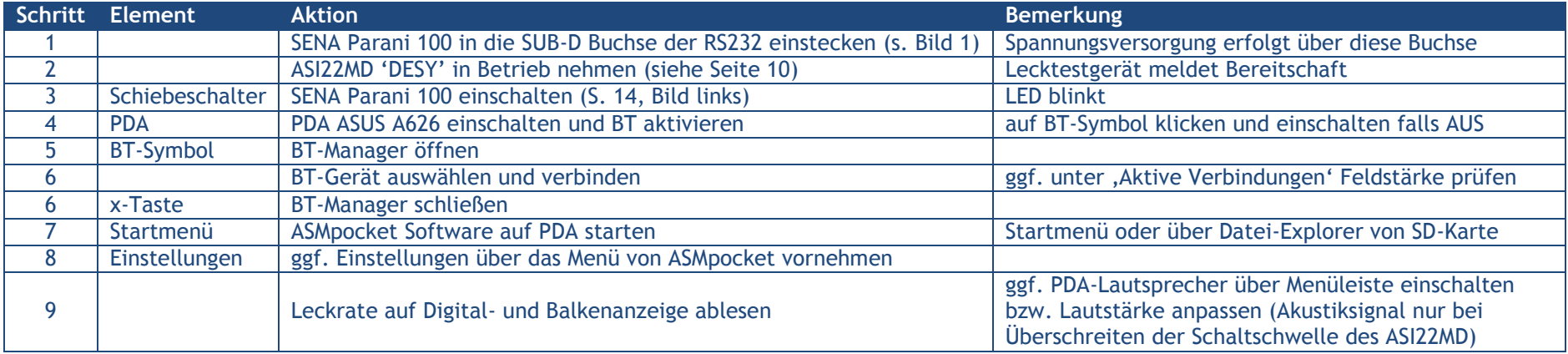

Anm.: BT = Bluetooth, PDA = Persönlicher Digitaler Assistent

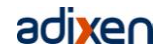

#### Lecksuche mit ASI22MD 'DESY'

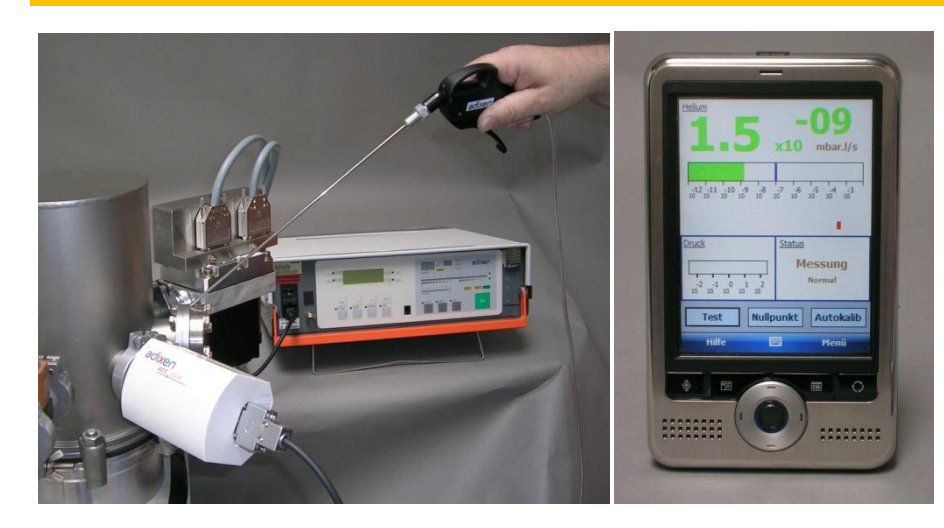

#### Kurzanleitung ASI22MD DESY 17

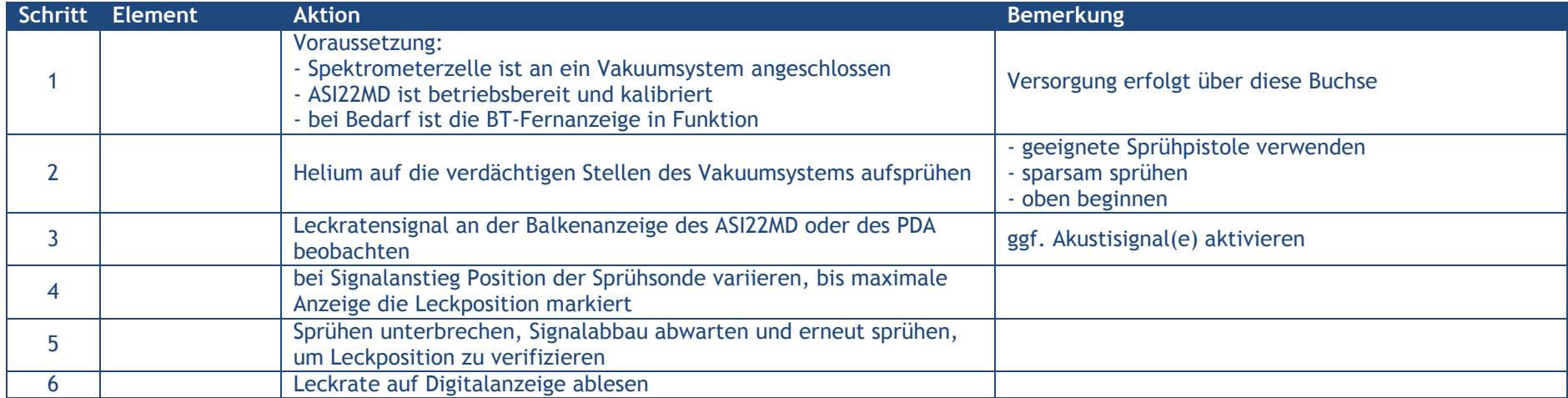

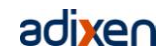

# **Tipps**

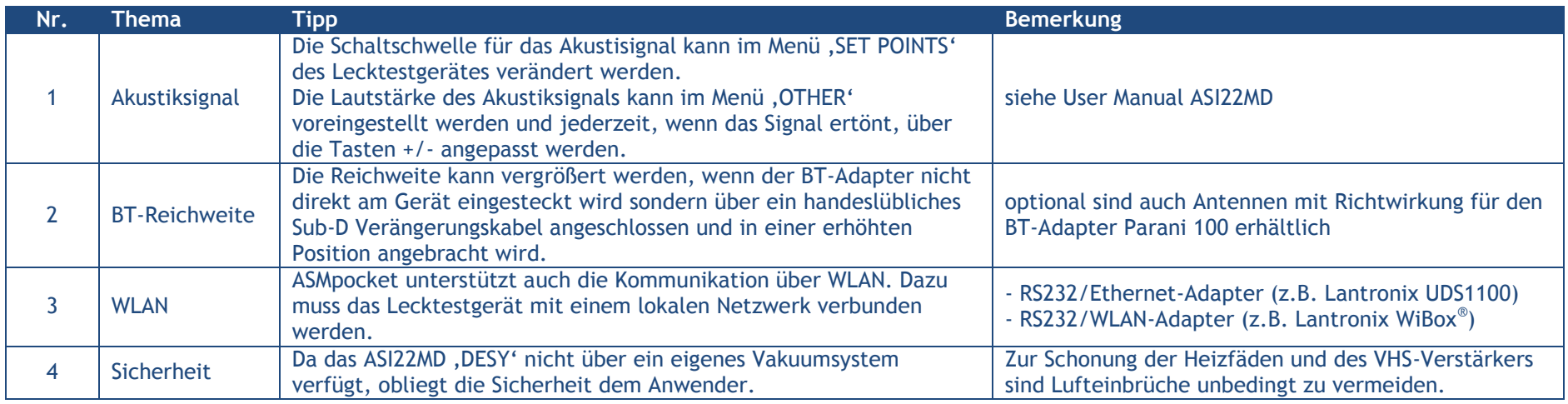

**FAQs**

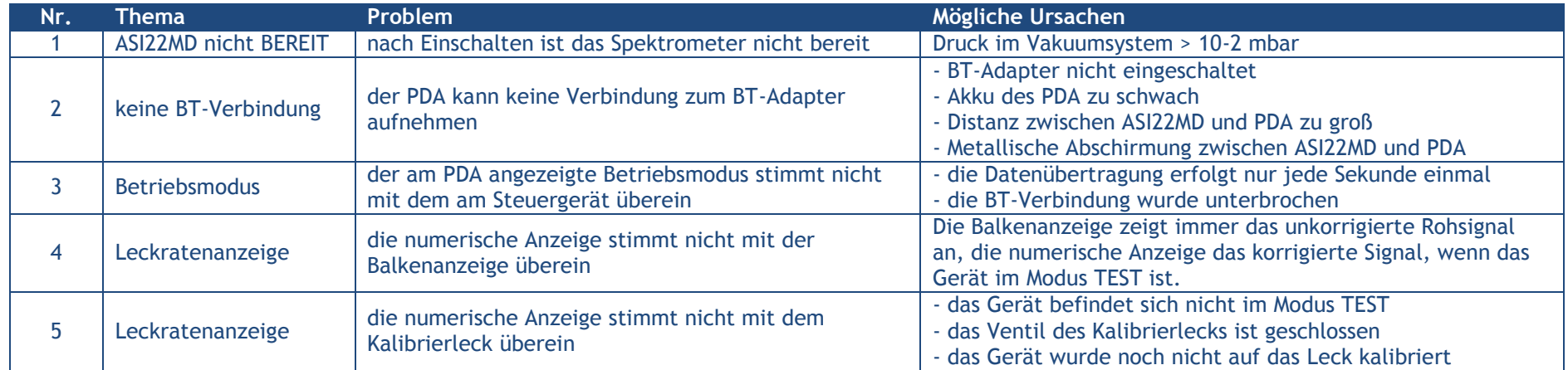

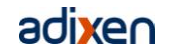

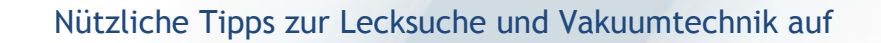

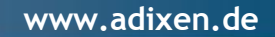

Alcatel Hochvakuum Technik GmbH Am Kreuzeck 10 97877 Wertheim T +49 9342 9610 0 F +49 9342 9610 XX hochvakuum@adixen.de

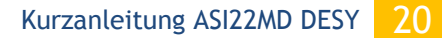